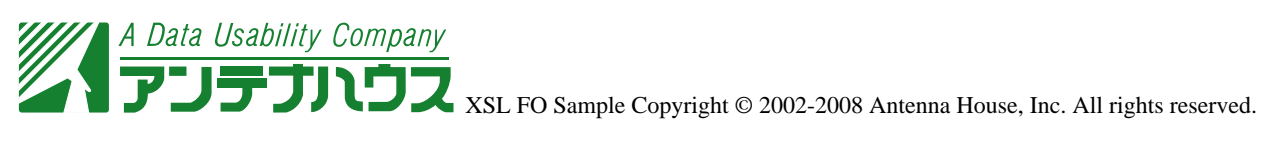

XSL Formatter

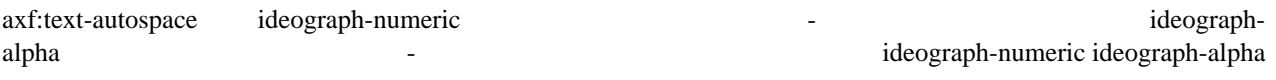

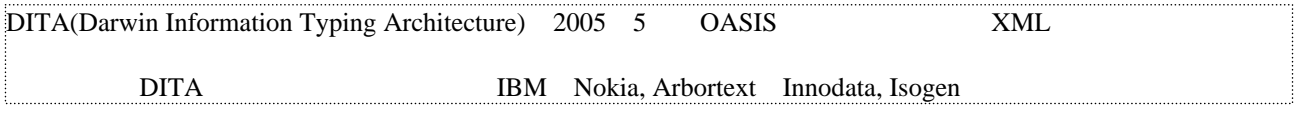

DITA(Darwin Information Typing Architecture) 2005 5 0ASIS XML DITA IBM Nokia, Arbortext Innodata, Isogen

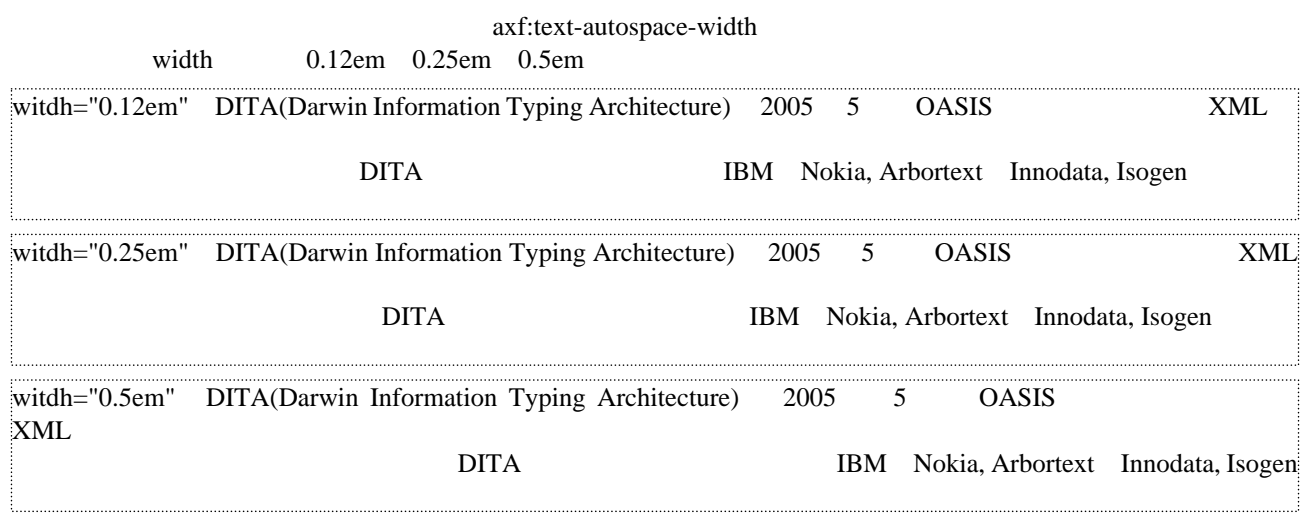